## How to spot problems in your sequencing data

Simon Andrews

@simon\_andrews

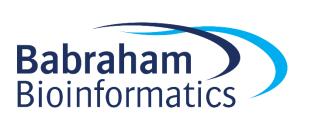

# How to spot problems in your sequencing data experiment

Simon Andrews

@simon\_andrews

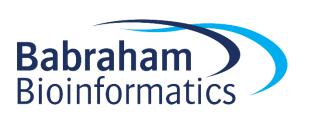

## Babraham Bioinformatics

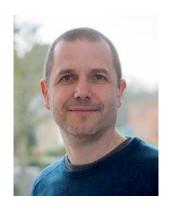

Simon Andrews
Head of Bioinformatics

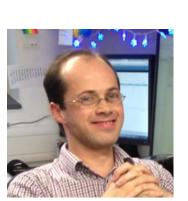

Steven Wingett
Bioinformatician

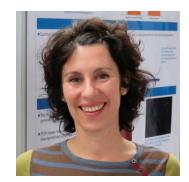

Anne Segonds-Pichon
Biostatistician

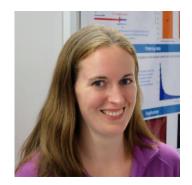

Laura Biggins
Bioinformatician

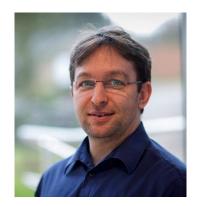

Felix Krueger
Bioinformatician

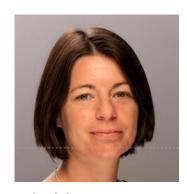

Jo Montgomery
Training Developer

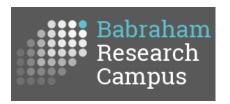

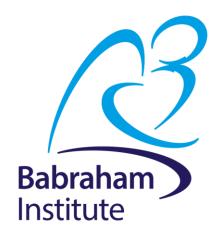

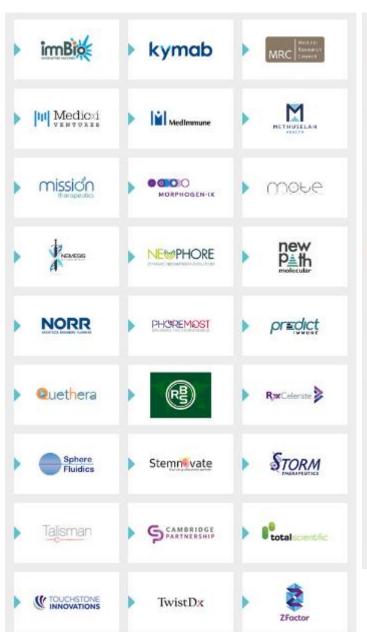

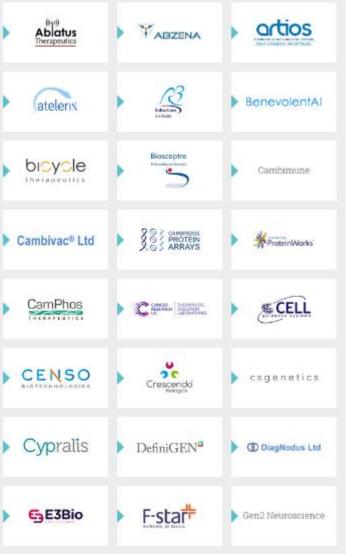

## A Crisis of Analysis?

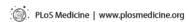

Open access, freely available online

**Essay** 

## Why Most Published Research Findings Are False

John P. A. loannidis

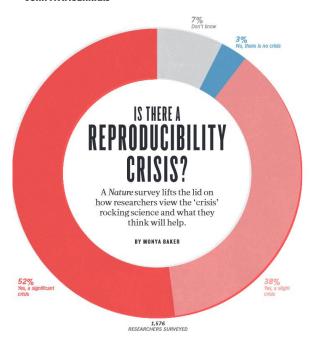

The case against science is straightforward: much of the scientific literature, perhaps half, may simply be untrue. Afflicted by studies with small sample sizes, tiny effects, invalid exploratory analyses, and flagrant conflicts of interest, together with an obsession for pursuing fashionable trends of dubious importance, science has taken a turn towards darkness.

Richard Horton richard.horton@lancet.com

## Experiments are fragile

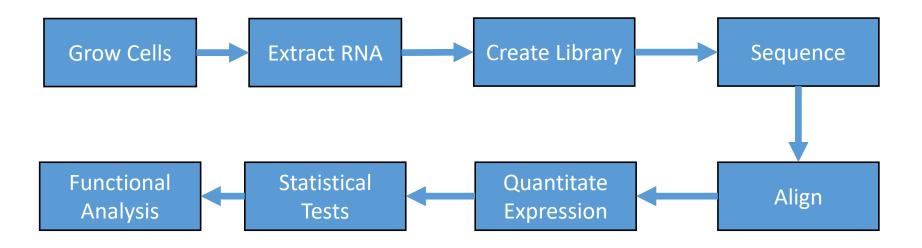

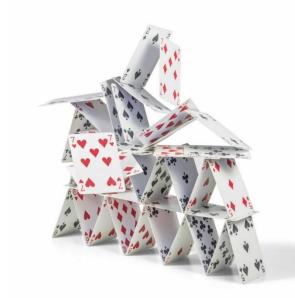

## QC at Babraham Bioinformatics

#### Software

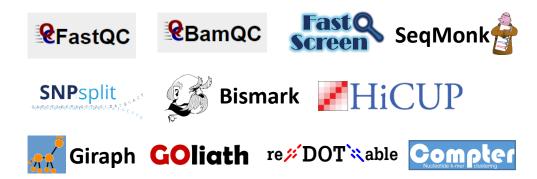

#### Training

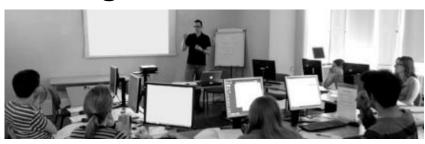

In 2018
74 training days
1000 people trained

## \*\* QCFAIL.com

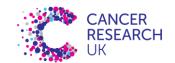

10XQC

## Articles about common ne sequencing prob

Q Search for a topic

astQC Illumir

ll Applications

SegMonk

## The latest Illumina sequenc samples

The new Illumina patterned flow cell technology prone to "index hopping", leading to reads be sample in multiplexed sequencing runs. This procountless research groups to re-assess their experior using the new sequencers. However, preparation it may be possible to ameliorate this negligible for most applications

June 7, 2017 Steven Wingett HiSeq, Illumina

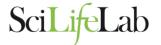

## 10XQC

Submit your 10X Cell Ranger® report and con data from 112 other reports, contributed by ot from across the globe.

This tool was developed to allow users of 10X Genomic 3'mRNA-seq technology to share their experiences. By some simple metadata from your experiment's Cell Rai you can gain access to a pool of knowledge, compare against others that have used similar experimental con determine how well your experiment has worked.

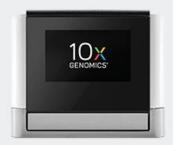

Submit Report

You will not be asked to submit any sensitive information. 10X Cel are not saved on the website.

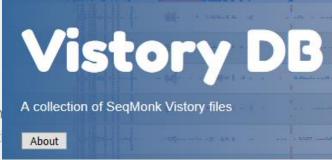

#### **Filters**

rype search term here

ngs(4) chip-seq(1)

peak calling(1) annotation(1)

promoter(1) rna-seq(2)

statistics(2) qc(2)

visualisation(2)

#### **Vistories**

#### Calling Peaks from Replicated ChIP Data

In replicated ChIP-Seq datasets there are a few different ways to call peaks. We go through a few options for how to call peaks, explaining the differences between them and the strengths and weaknesses of each

ngs, chip-seq, peak calling

7 short stories...

## Look at the metrics your instruments / programs give you

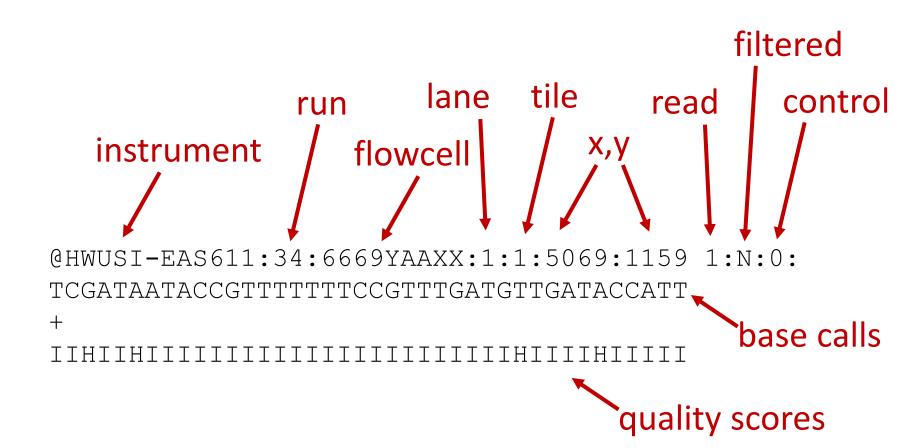

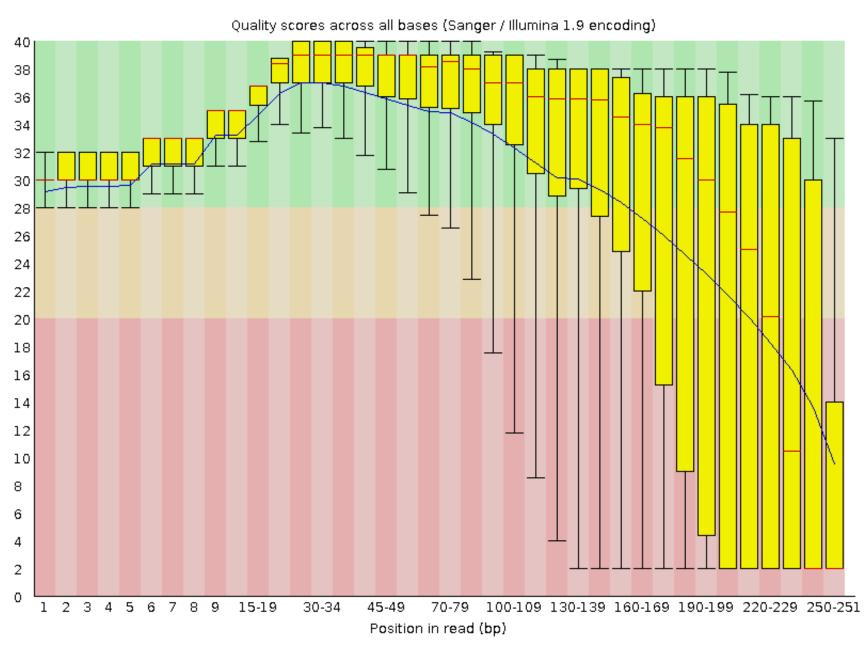

FastQC per base quality plot

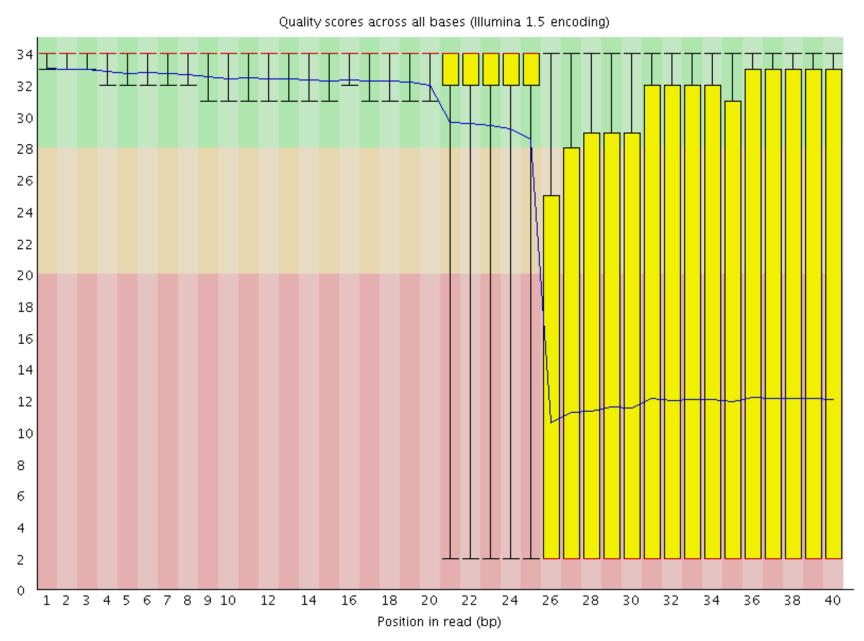

FastQC per base quality plot

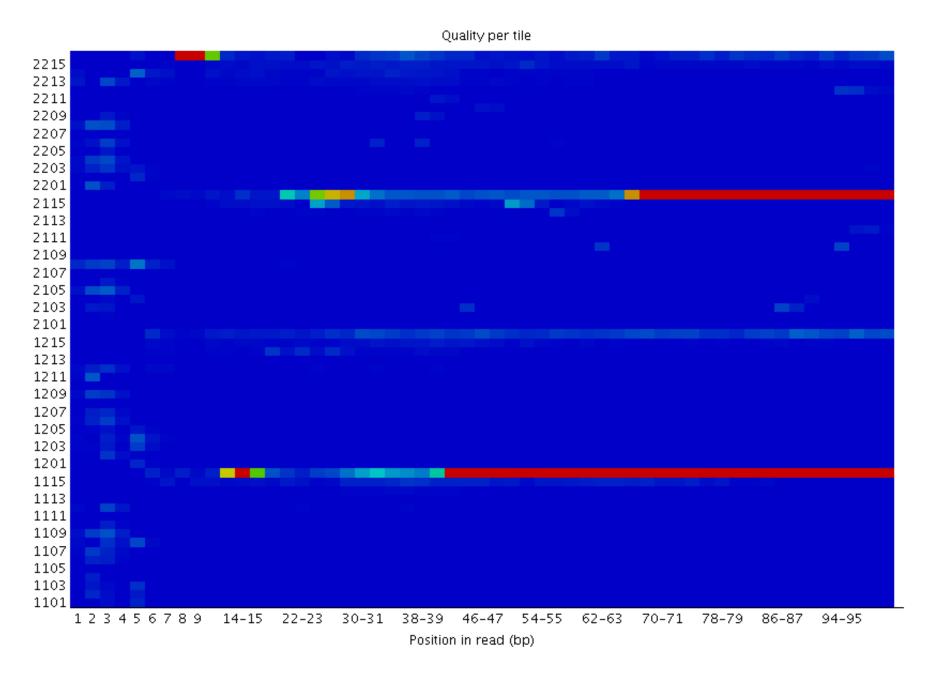

FastQC per tile quality plot

1 2 3 4 5 6 7 8 9 10

 Position in Read (bp)  

```
Time loading forward index: 00:01:10

Time loading reference: 00:00:05

Multiseed full-index search: 00:20:47

24548251 reads; of these:

24548251 (100.00%) were paired; of these:

1472534 (6.00%) aligned concordantly 0 times

21491188 (87.55%) aligned concordantly exactly 1 time

1584529 (6.45%) aligned concordantly >1 times

94.00% overall alignment rate

Time searching: 00:20:52

Overall time: 00:22:02
```

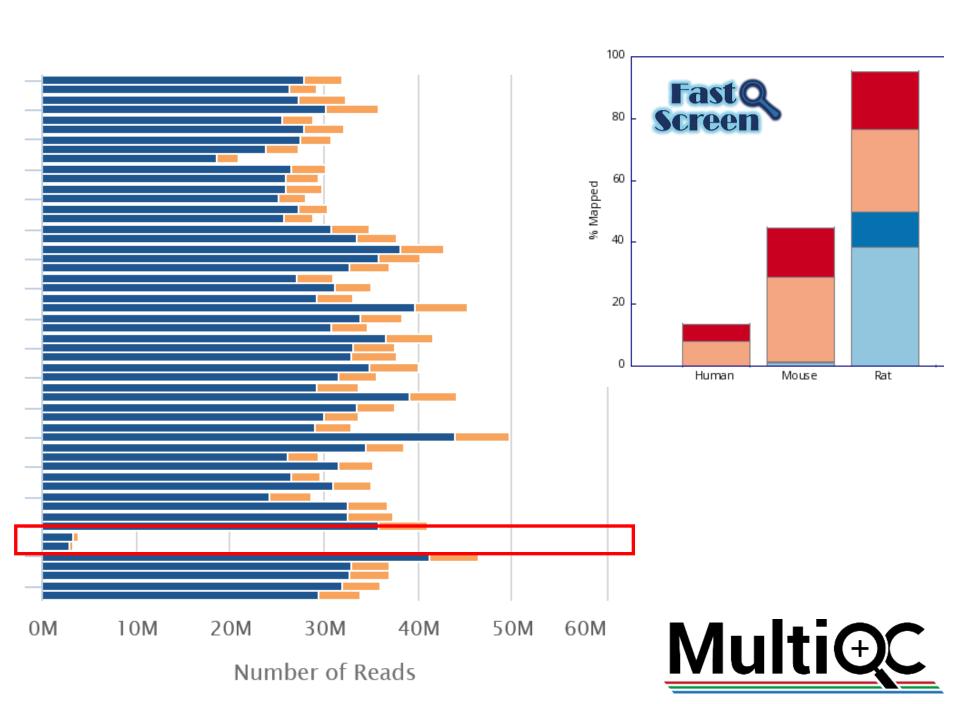

## Take note of flags, warnings and errors

#### The analysis detected some issues with your sequencing run. Details »

| Alert                                                       | Value | Detail                                                                                                    |
|-------------------------------------------------------------|-------|----------------------------------------------------------------------------------------------------|
| ⚠ Low Fraction Reads Confidently<br>Mapped To Transcriptome | 51.5% | Ideal > 60%. This can indicate use of the wrong reference transcriptome, poor library quality, or poor sequencing quality. Application performance may be affected. |

the design formula contains a numeric variable with integer values, specifying a model with increasing fold change for higher values.

did you mean for this to be a factor? if so, first convert this variable to a factor using the factor() function

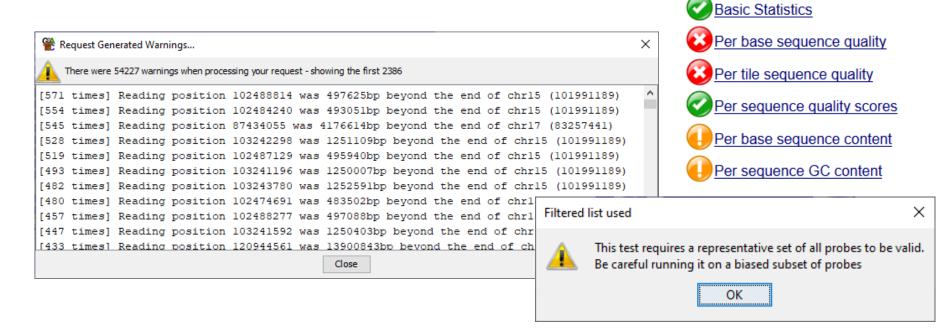

1: In fitNbinomGLMs(objectNZ, maxit = maxit, useOptim = useOptim, useQR = useQR, : 1rows had non-positive estimates of variance for coefficients

## Look at your data

## Google: "Simple RNA-Seq analysis"

SOFTWARE TOOL ARTICLE

REVISED RNA-seq analysis is easy as 1-2-3 with limma, Glimma and edgeR [version 3; peer review: 3 approved]

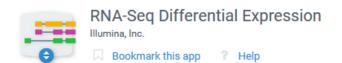

The RNA-Seq Differential Expression Analysis workflow performs the following functions

· Differential expression analysis of reference genes with DESeq2

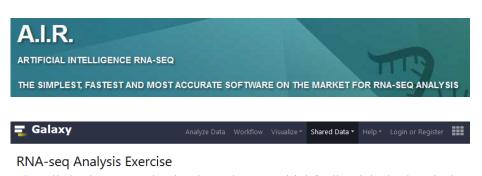

Galaxy provides the tools necessary to creating and executing a complete RNA-seq analysis pipeline. This exercise introduces these tools and guides you through a simple pipeline using some example datasets. Familiarity with Galaxy and the general concepts of RNA-seq analysis are useful for understanding this exercise. This exercise should take 1-2 hours. You can check your work by looking at the history and visualization at the bottom of this page, which contain the datasets for the completed exercise.

The START App: a web-based RNAseq analysis and visualization resource @

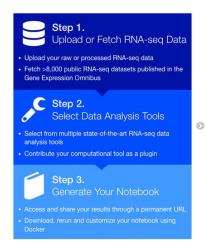

#### BioJupies Automatically Generates RNA-seq Data Analysis Notebooks

With BioJupies you can produce in seconds a customized, reusable, and interactive report from your own raw or processed RNA-seq data through a simple user interface

Get Started

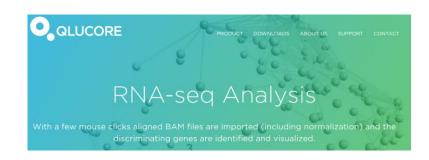

VIPER: Visualization Pipeline for RNA-seq, a Snakemake workflow for efficient and complete RNA-seq analysis

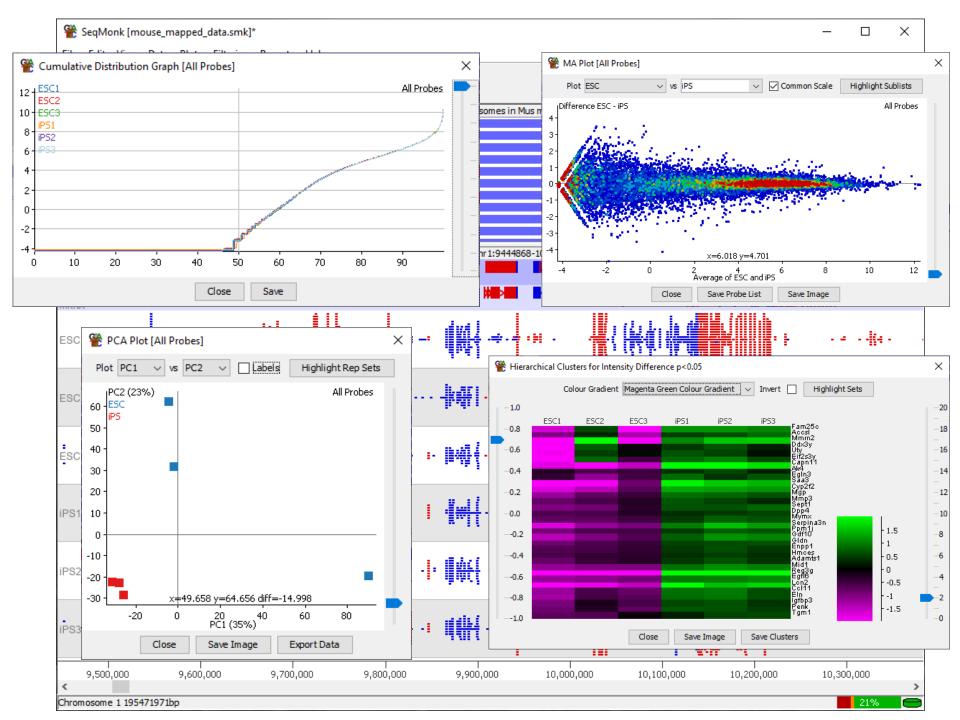

127,650,000

127,700,000

127,750,000

127,800,000

127,850,000

127,450,000

127,500,000

127,550,000

127,600,000

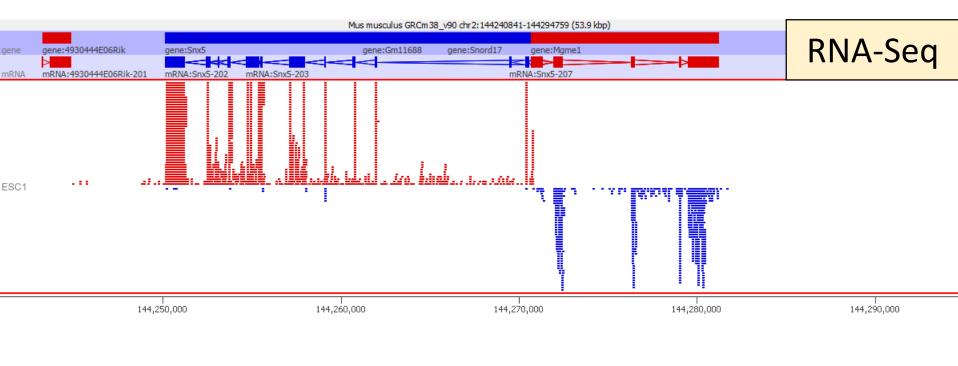

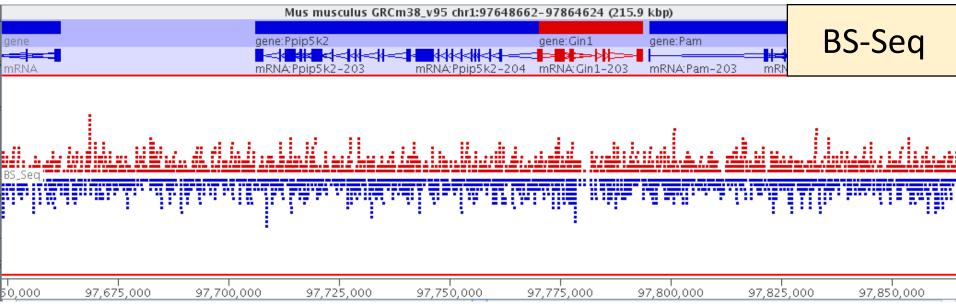

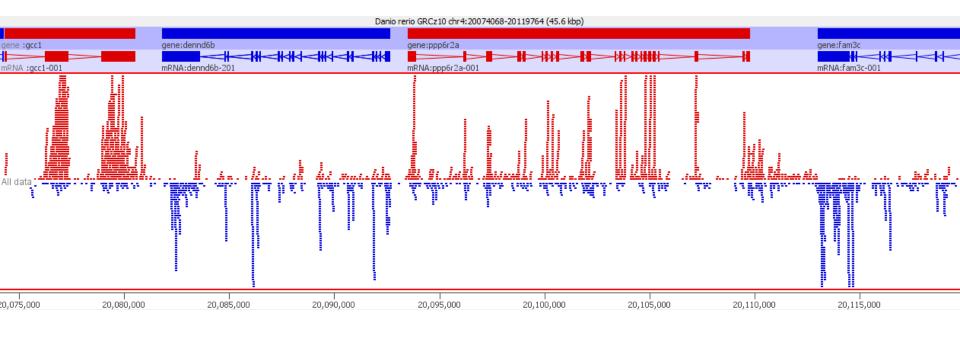

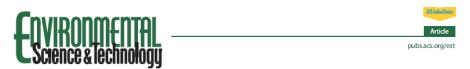

Tris(1,3-dichloro-2-propyl)phosphate Induces Genome-Wide Hypomethylation within Early Zebrafish Embryos

"Moreover, TDCIPP exposure predominantly resulted in **hypomethylation** of positions outside of CpG islands and **within intragenic (exon) regions** of the zebrafish genome."

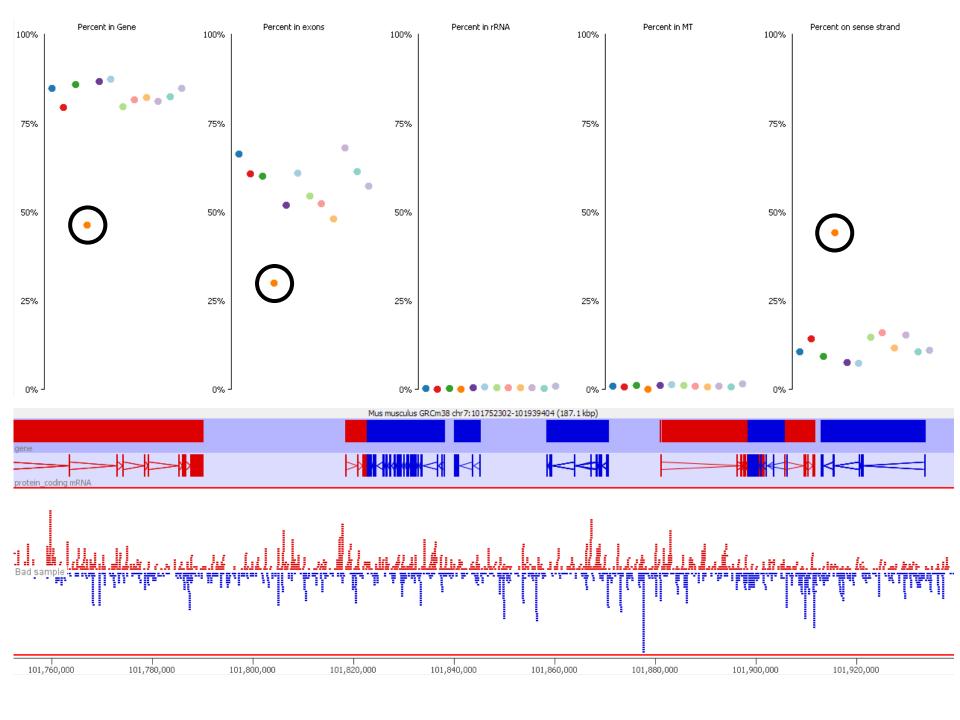

## Validate what you know about your samples

### Gene Knockout

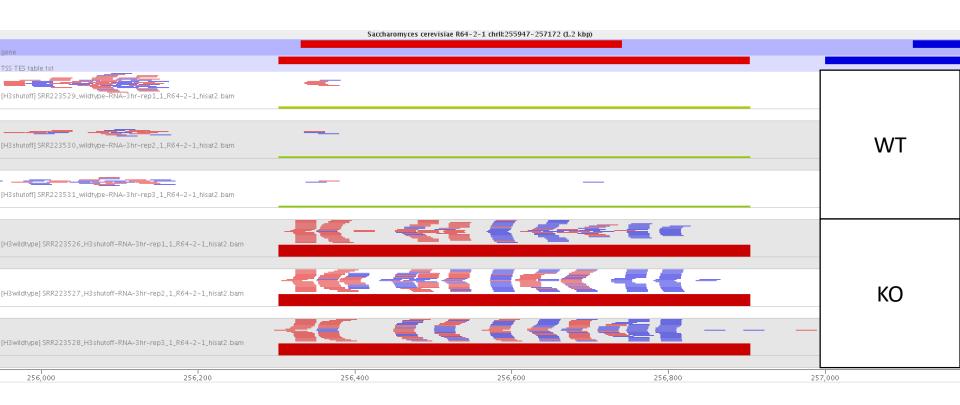

OPEN & ACCESS Freely available online

PLOS GENETICS

In Vivo Effects of Histone H3 Depletion on Nucleosome Occupancy and Position in Saccharomyces cerevisiae

## Sample sex

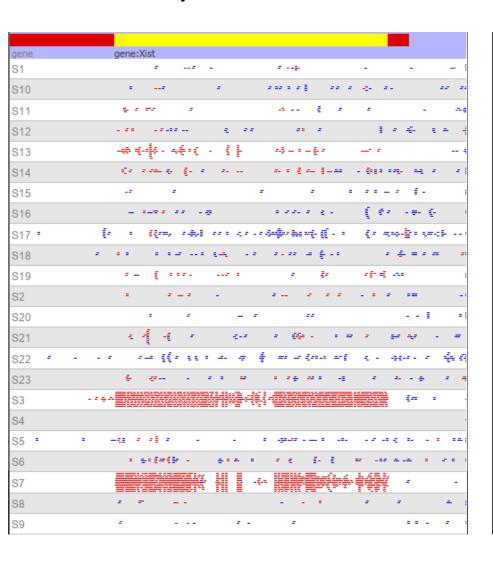

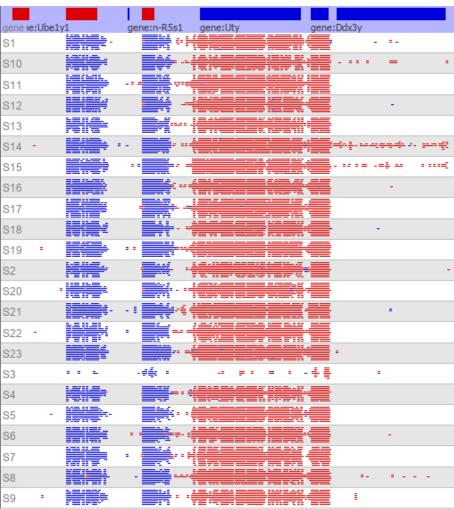

## Check your quantitations

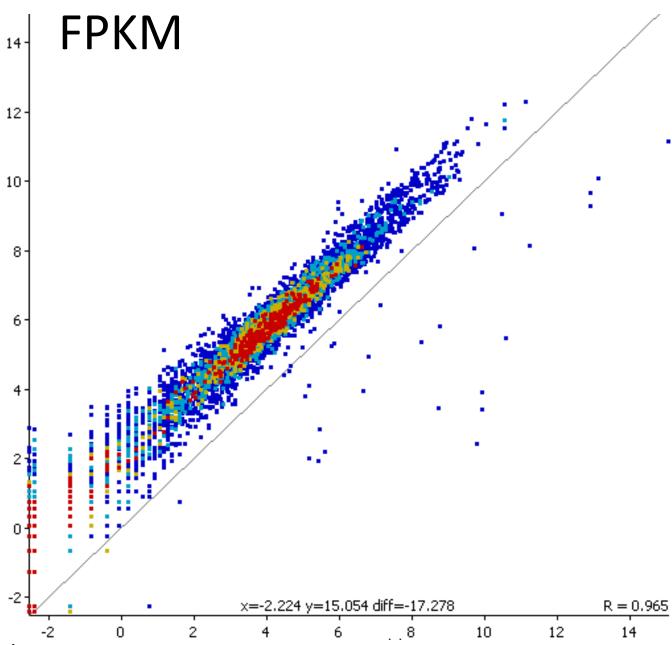

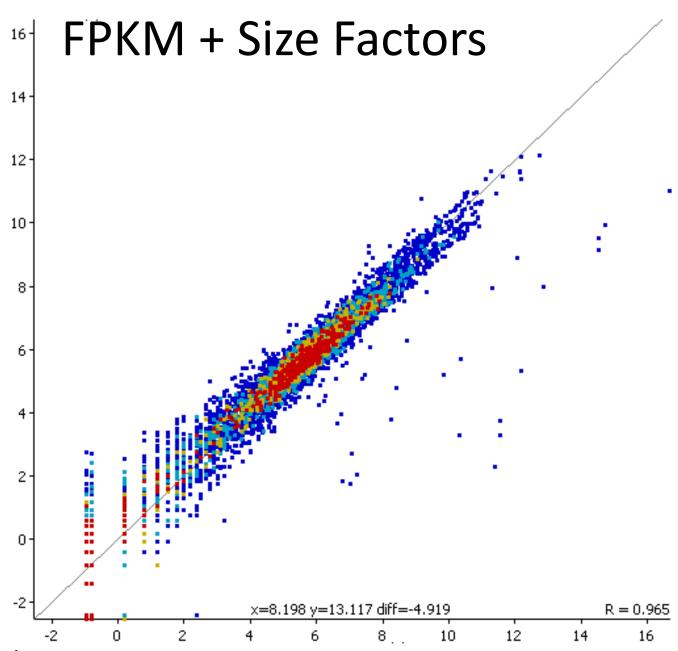

## FPKM + Size Factors

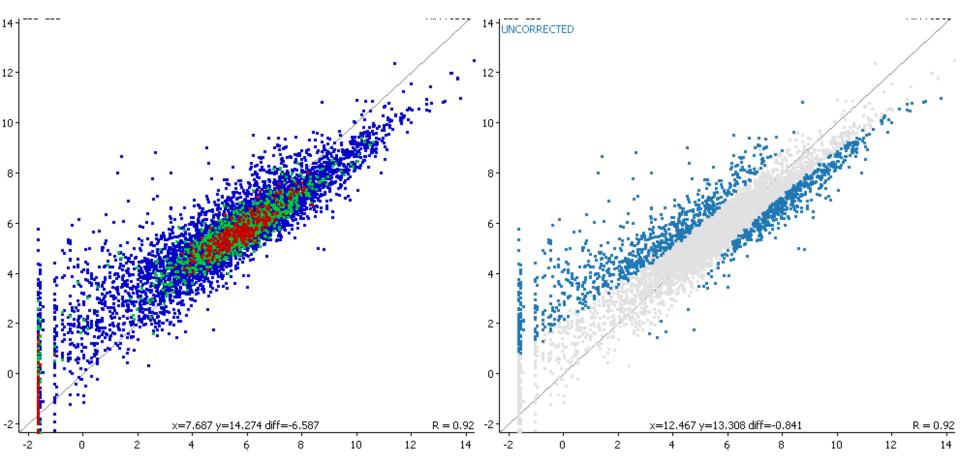

## FPKM + Size Factors + Quantile

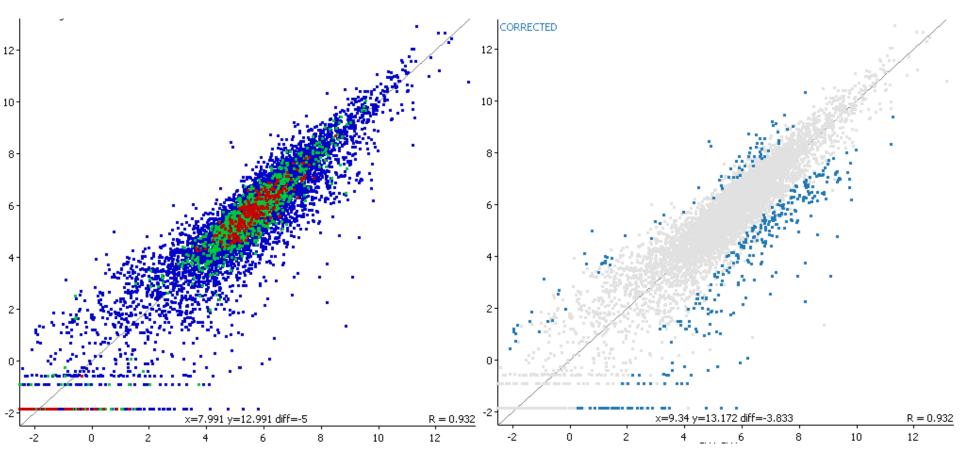

## Look for global explanations before local ones

### A 'local' explanation makes sense

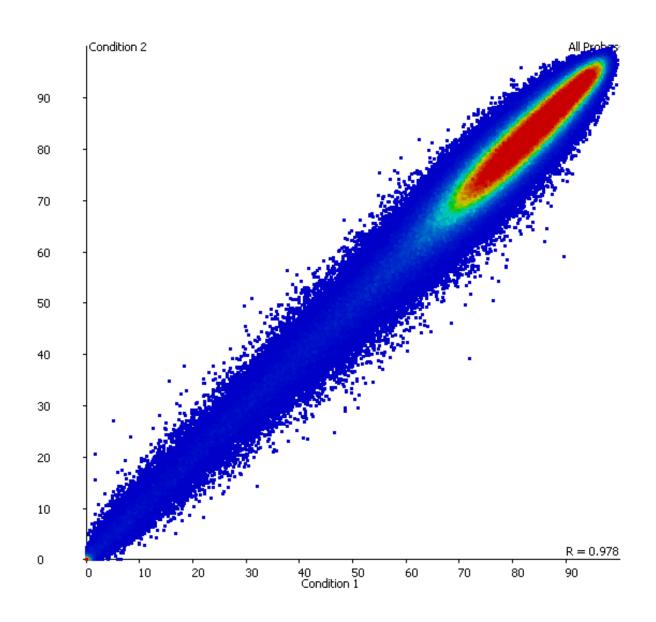

### A 'global' explanation is most important

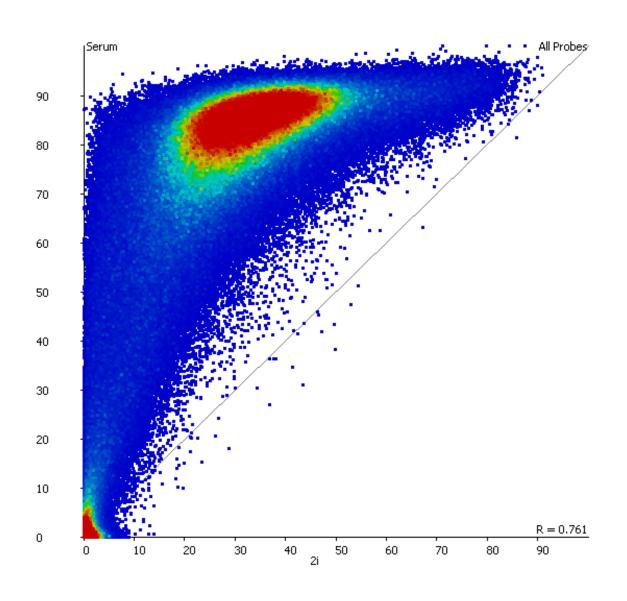

### There is obvious structure in the hits

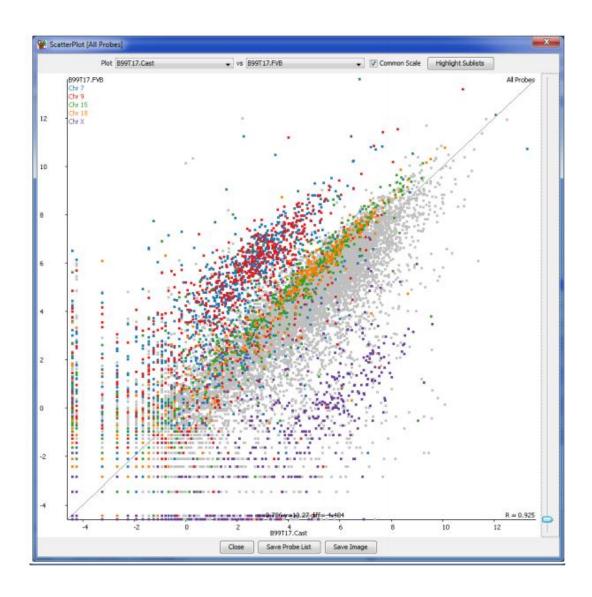

Work backwards through your hits

| Gene    | ID              | Description                                                | P-Value  | FDR    | Log2 FC |
|---------|-----------------|------------------------------------------------------------|----------|--------|---------|
| FUT11   | ENSG00000196968 | fucosyltransferase 11                                      | 3.07E-04 | 0.0010 | 0.6677  |
| RHOF    | ENSG00000139725 | ras homolog gene family, member F                          | 3.08E-04 | 0.0010 | 0.5691  |
| STAB1   | ENSG0000010327  | stabilin 1                                                 | 3.09E-04 | 0.0010 | 2.2114  |
| CTNNA1  | ENSG00000044115 | catenin                                                    | 3.10E-04 | 0.0010 | 0.4730  |
| RAB19   | ENSG00000146955 | member RAS oncogene family                                 | 3.10E-04 | 0.0010 | -2.2223 |
| PPWD1   | ENSG00000113593 | peptidylprolyl isomerase domain and WD repeat containing 1 | 3.11E-04 | 0.0011 | 0.5757  |
| KCNC3   | ENSG00000131398 | potassium voltage-gated channel, member 3                  | 3.15E-04 | 0.0011 | -1.0448 |
| CERKL   | ENSG00000188452 | ceramide kinase-like                                       | 3.16E-04 | 0.0011 | 1.5089  |
| FBXL8   | ENSG00000135722 | F-box and leucine-rich repeat protein 8                    | 3.17E-04 | 0.0011 | -1.1472 |
| ZNF488  | ENSG00000165388 | zinc finger protein 488                                    | 3.17E-04 | 0.0011 | -1.4103 |
| FAM82A2 | ENSG00000137824 | family with sequence similarity 82, member A2              | 3.17E-04 | 0.0011 | -0.5956 |
| NIT1    | ENSG00000158793 | nitrilase 1                                                | 3.19E-04 | 0.0011 | 0.6283  |

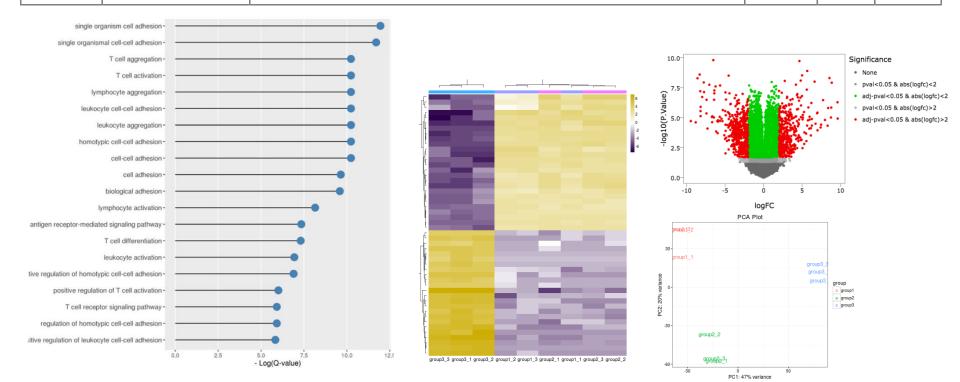

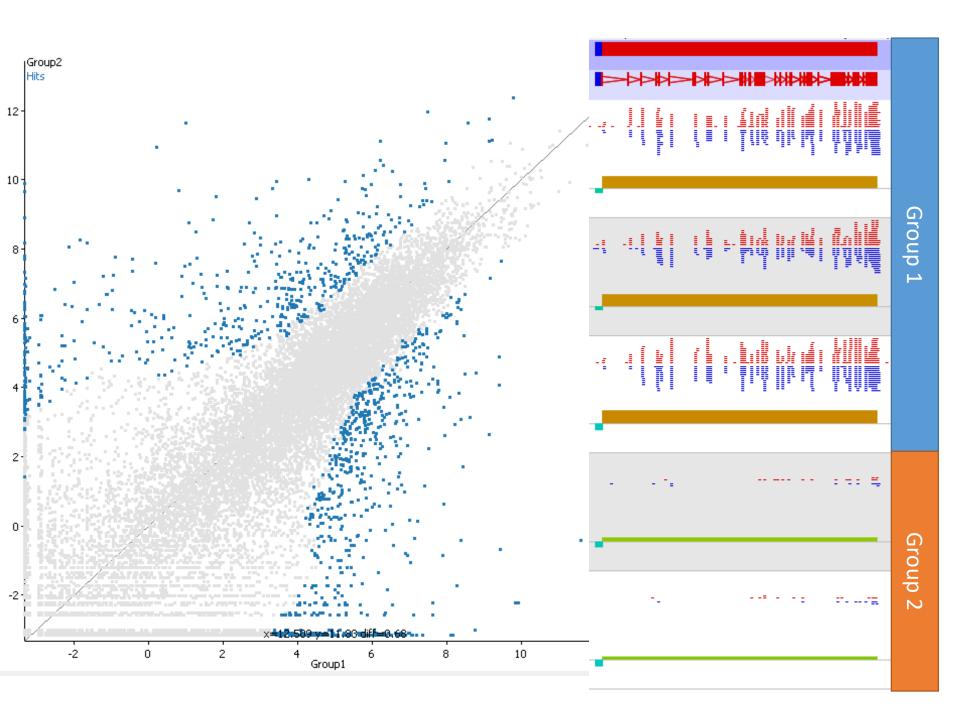

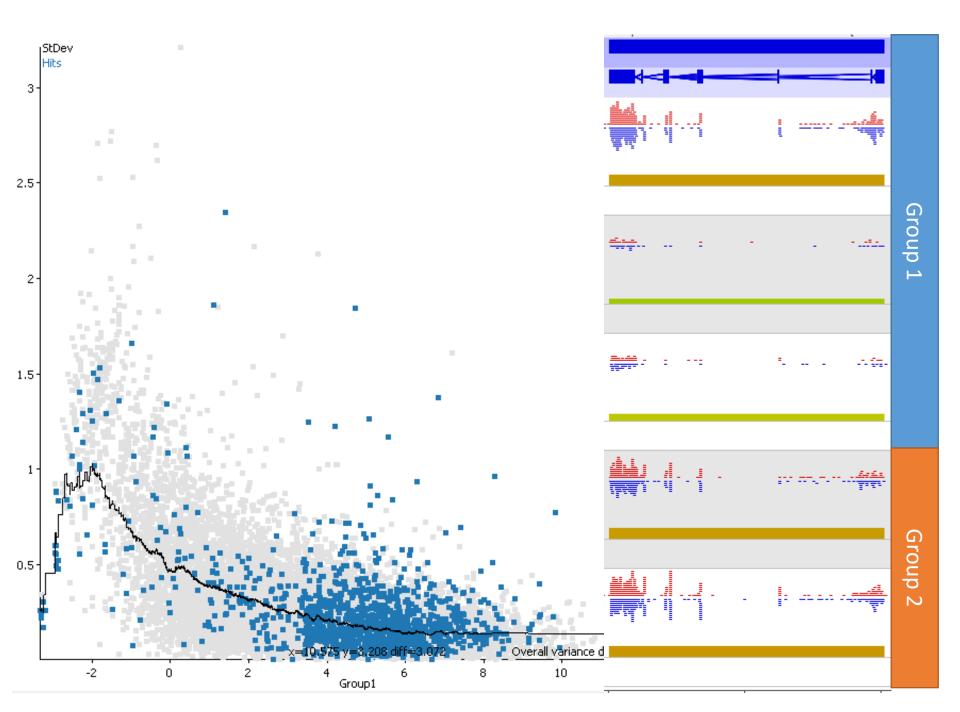

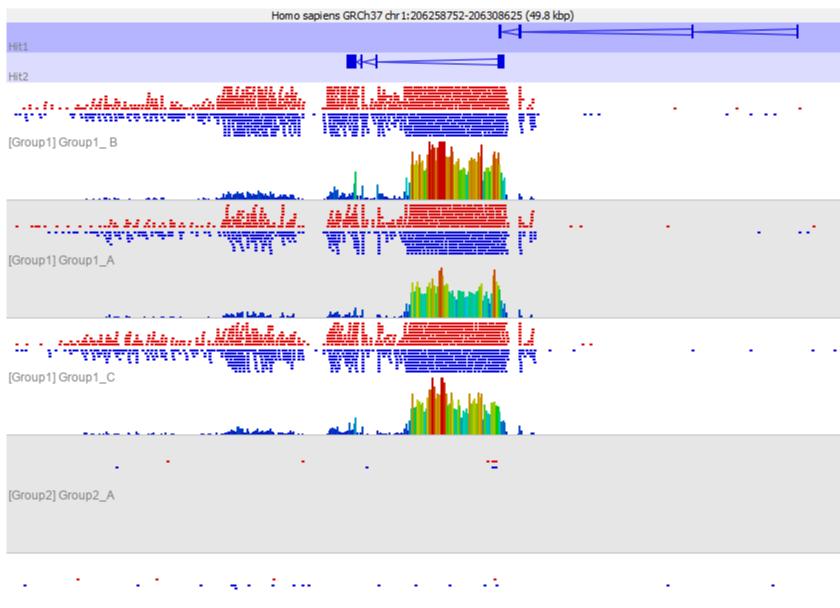

[Group2] Group2\_B

## Summary

- 1. Look at your metrics
- 2. Take notes of errors/warnings
- 3. Look at your data
- 4. Validate what you know
- 5. Check your quantitation
- 6. Look globally before locally
- 7. Work backwards through your hits

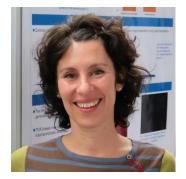

Anne Segonds-Pichon

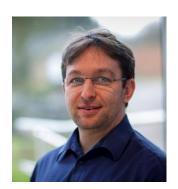

Felix Krueger

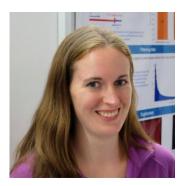

Laura Biggins

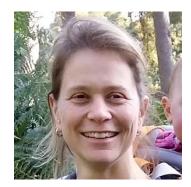

Christel Krueger

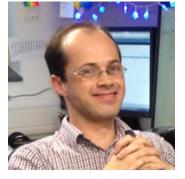

Steven Wingett

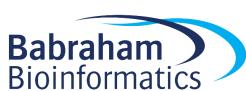

**Phil Ewels** 

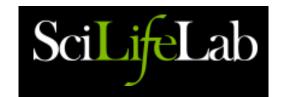

### www.bioinformatics.babraham.ac.uk

10Xqc.com qcfail.com

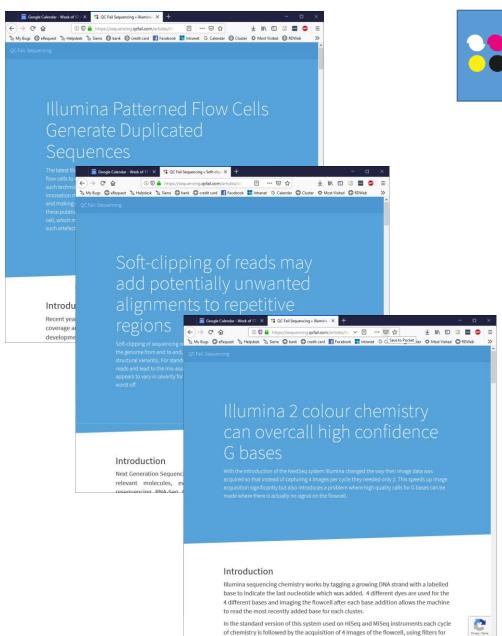

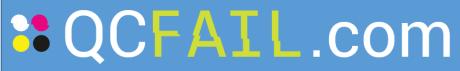

Sequencing.qcfail.com

Statistics.qcfail.com

Imaging.qcfail.com
Proteomics.qcfail.com
Genomics.qcfail.com
Flowcytometry.qcfail.com

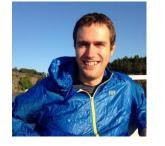

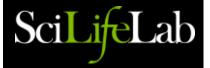